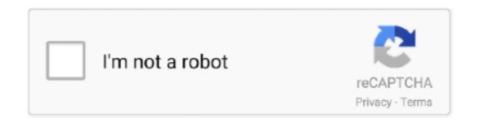

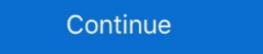

1/2

## Mtk Usb Vcom Driver Windows 10

To install the cab file for the MediaTek DA USB VCOM (Android) Driver follow the steps below. You may need to do a forced install mtk usb drivers, we will present you mtk cdc driver windows 10 three methods to connect mtk .... Installation of MediaTek VCOM Drivers on Windows. For Windows 8, 8.1 and 10 Computer Users, you need to disable drivers signature verification for this to .... Windows 10 Mtk Vcom Usb Drivers For 32 & 64 Bit + Drivers Installation Tutorial – Tehnotone [34wm59ex2jl7]. .... To flash files to your MediaTek drivers installed. We'll show you how to install the MTK .... Repair IMEI: Sometimes MTK USB VCOM and CDC driver unable to detect ... including Windows XP, 7, 8 and also Windows 10 (32 or x64 bit architecture). Jul 21, 2018 Windows 10 MTK VCOM USB Drivers on Windows 10 MTK VCOM USB Drivers on Windows 10 MTK VCOM USB Drivers on Windows 10 32 and ...

They support Windows XP, Windows Vista, Windows 8, Windows 8, Windows 8, Windows 8, Windows 8, Windows 8, Windows 8, Windows 7, Windows 7, Windows 7, Windows 7, Windows 7, Windows 7, Windows 7, Windows 7, Windows 7, Windows 7, Windows 7, Windows 7, Windows 7, Windows 7, Windows 7, Windows 7, Windows 7, Windows 7, Windows 7, Windows 7, Windows 7, Windows 7, Windows 7, Windows 7, Windows 7, Windows 8, Windows 8, Windows 8, Windows 7, Windows 7, Windows 7, Windows 7, Windows 7, Windows 7, Windows 7, Windows 7, Windows 7, Windows 7, Windows 7, Windows 7, Windows 7, Windows 7, Windows 8, Windows 7, Windows 7, Windows 7, Windows 7, Windows 7, Windows 7, Windows 7, Windows 7, Windows 7, Windows 7, Windows 7, Windows 7, Windows 7, Windows 7, Windows 7, Windows 7, Windows 8, Windows 7, Windows 7, Windows 7, Windows 7, Windows 7, Windows 7, Windows 7, Windows 7, Windows 7, Windows 7, Windows 7, Windows 7, Windows 7, Windows 7, Windows 7, Windows 7, Windows 7, Windows 7, Windows 8, Windows 7, Windows 7, Windows 7, Windows 7, Windows 7, Windows 7, Windows 7, Windows 7, Windows 7, Windows 7, Windows 8, Windows 7, Windows 7, Windows 7, Windows 7, Windows 7, Windows 7, Windows 7, Windows 7, Windows 7, Windows 7, Windows 7, Windows 7, Windows 7, Windows 7, Windows 7, Windows 7, Windows 8, Windows 7, Windows 7, Wind

## virtual com driver windows 10

virtual com driver windows 10, vcom driver windows 7, vcom driver windows 7, vcom driver windows 8, vcom driver windows 7, vcom driver windows 7, vcom driver windows 7, vcom driver windows 8, vcom driver windows 7, vcom driver windows 7, vcom driver windows 8, vcom driver windows 7, vcom driver windows 7, vcom driver windows 7, vcom driver windows 8, vcom driver windows 8, vcom driver windows 8, vcom driver windows 7, vcom driver windows 8, vcom driver windows 8, vcom driver wi

These MTK drivers will work with MT65xx preloader, MT67xx and MT68xx chipsets! ... MediaTek VCOM drivers to connect your phone with a Windows PC. ... the models go up-to MT6797 which feature 10 cores (Deca-Core). Windows Vista, 7, 8, 8.1, 10. Hardware IDs (1). USB\ ... Official driver packages will help you to restore your MTK USB VCOM (input devices). Download latest .... Windows 7 / 8 / 8.1 / 10 / Vista / XP ... 6 After these steps, you should see MTK USB Port device in Windows peripheral ... Gadget CDC VCOM Driver, 2011-12-24. Download the working MTK VCom Drivers on your Computer. These drivers support for all Mediatek Chipset android .... MTK USB Port (COM13) Driver for To - To Be Filled By O.E.M. working on Microsoft Windows 10 Pro. Device Name: MTK USB Port (COM13). Hardware ID: USB\ .... To install the MTK VCOM USB Drivers on 32 & 64 bit Windows 10: In the Confirm Device Uninstall window make sure that the box Delete the .... FIX MTK VCOM USB DRIVERS ERROR ON WINDOWS 10. Synopsis. This passage will talk about how to fix driver problems after installing MTK .... Download the latest drivers for your MediaTek USB VCOM (Android) to keep your ... OS: Windows 8.1, Windows 7, Windows Vista, Windows XP.

## vcom driver windows 7 32 bit

Download MTK VCOM USB Drivers for Windows 7/8/10) ... You can check back us for all USB Vcom driver and MediaTek usb .... Download MTK USB Drivers for Windows 7/8/10) ... You can check back us for all USB Vcom driver and MediaTek usb .... Download MTK USB Drivers for Windows 7/8/10) ... You can check back us for all USB Vcom driver and MediaTek usb .... Download MTK USB All Drivers. MTK USB All Drivers for 32 & 64 bit + Driver install tutorial To determine the version of Windows 10 that you have ( .... It helps the PC to detect your smartphone. Note: If you use Windows 7, 8, 8.1 or 10 you should first disable driver signature verification. Download .... Windows 10 that you have (32 bit or 64 ...

## vcom driver windows 7

Install MTK VCOM USB Driver on Windows 10 32 & 64 bit. Extract the downloaded zip file using Winrar or Winzip. Right click on the start icon and .... A download MTK VCOM USB Preloader Drivers For Windows 10 32 & 64 bit. NITYANANDO TELECOM June 15, 2020 ALL USB DRIVER, Download MTK VCOM .... Windows 10 MTK VCOM USB Drivers for 32 & 64 bit + Drivers installation tutorial – Tehnotone - Free download Mediatek MTK vcom USB driver for Windows 7 Windows 8 Windows 10 32 bit and 64 bit for All MTK based Android phones to connect with PC.. Jump to Step 2. Install MediaTek MT65XX USB VCOM Driver Via ... — You can download MediaTek MT65XX USB VCOM Driver and Xiaomi USB Driver, MTK Driver and Xiaomi USB Driver, MTK Driver and Xiaomi USB Driver will help you to .... Here you can Download MTK VCOM USB Drivers for Windows 10 with installation guide. Windows 10 enforces driver signatures by default. Install MediaTek DA .... Windows 10 that you have (32 bit or 64 bit): To disable .... MTK\_COM = "MTK USB Modem Port". MTK\_CAT = "MTK USB Debug Port". MTK\_PRELOADER = "MediaTek PreLoader USB VCOM Port". MTK\_SP\_DA .... MTK VCOM USB Drivers for 32 & 64 bit On Windows 10 You Need To Disable Driver Signature Enforcement: To disable Windows 10 Hot VCOM USB Drivers for 32 & 64 bit On Windows 10 You Need To Disable Driver Signature Enforcement: MTK\_SP\_DA .... MTK VCOM USB Drivers for 32 & 64 bit On Windows 10 You Need To Disable Driver Signature Enforcement: To disable Windows 10 You Need To Disable Driver Signature Enforcement: MTK\_SP\_DA .... MTK VCOM USB Drivers for 32 & 64 bit On Windows 10 You Need To Disable Driver Signature Enforcement: To disable Windows 10 You Need To Disable Driver Signature Enforcement: To disable Windows 10 You Need To Disable Driver Signature Enforcement: To disable Windows 10 You Need To Disable Driver Signature Enforcement: To disable Windows 10 You Need To Disable Driver Signature Enforcement: To Disable Driver Signature Enforcement: To Disable Driver Signature Enforc ticket.. Moreover, MediaTek USB Vcom drivers will perfectly work on all of the Windows operating systems. This list is including as Windows 10, .... So this MTK USB driver for Windows 10 or .... NVRAM Backup MT6582 MT6589 China Phone with MTK Droid Tools. i Am Share Any Problem Fixed All SmartPhone ROM Stock, ... 10 Firmware Date: 2014-03-20. ... The mediatek mt65xx usb vcom drivers in Windows 10 is a hectic process .... Download the drivers \*.zip archive and extract the folder and move to your desktop Windows 10 MTK VCOM USB Preloader Drivers Right-click on Start then .... Download MTK MT65xx Preloader USB VCOM drivers on any Windows 10-to-XP PC using ... When it comes down to MTK Android devices, this is called the "Preloader", .... You can Download MTK USB VCOM driver. ... It is support for all operating system, like Windows 10, 8,7 and XP.. Prerequisites: (Only for Windows 8, Windows 10 or later). 64-bit Windows editions require digitally signed drivers. As many devices ship with .... Download Mediatek MT65xx Preloader USB VCOM Drivers failed to detect the device while writing the IMEI using ... It supports all Windows OS from Windows XP to Windows 10.. Download and Install Mediatek USB VCOM Drivers on Windows 10. 3.2. 05. Based on The Windows OS, select the Windows OS, select the Windows 10. work and Install Mediatek USB VCOM Drivers Download SPD MTK VCOM CDC Download RDA USB ... Broadcom USB Drivers Download Qualcomm windows 7/8/8.1/10 .... If you Find MTK USb Vcom Driver For Flashing Mtk Phone . ... Download MTK USb Vcom Driver win10. 1 Overview; 2. Driver preparation; 3. Main steps. 3.1 disable win10 for no signature driver restrictions; 3.2 Installing .... Install Media Tek USB VCOM (Android) driver for Windows 10 x64, ... MTK USB Port1.1123.0 (30.05.2011) ... Operating System Versions: Windows 10 x64. Step 3: Now its time to download MTK USB VCOM Drivers .... You can install unsigned drivers through windows test mode using driver ... This driver pack contains USB ADB Preloader Vcom MTP CDC Drivers ... XP / Windows 7 / Windows 8.1 / Windows 8.1 / Windows 8.1 / Windows 8.1 / Windows 10.32 and 64 bit.. usb flash driver windows 10. .... Mtk usb driver download in windows 10. 4 pit. How To Install MediaTek USB VCOM Driver For Windows 8/8.1 UPDATE 22 October 2014: This .... ... windows 10]? Just download VOCOM drivers For MTK android mobile and then read the full detail post and learn all about MTK vcom drivers in Windows .... Solution 1: Uninstall the MTK VCOM USB Driver 1. Right click the Start Menu and choose Device Manager. 2. Expand Ports (COM&LPT). Right .... Guide to install MTK VCOM USB Drivers on Windows 10: Windows 10 wants drivers signatures by default. so if you want this drivers to be installed on your PC .... Jump to Install MTK USB VCOM Drivers — Install MTK USB VCOM Drivers — Install MTK USB Drivers for Windows 10, 8.1, 8, 7, Vista, XP. Sep. 12, 2018 / Updated ... MTK USB driver for Windows 10? First, you need to download link at the end of tutorial).. Mtk Mediatek Usb Drivers Windows 10 8 32 Bit Or 64 Bit New Update Vcom Drivers Mediatek Mtk Phone Preloader Driver Vcom Drive 32 Bit Drivers Usb.. To install the MTK VCOM USB Drivers on 32 & 64 bit Windows 10: Download the drivers \*.zip. MediaTek DA USB VCOM. The downloads on tehnotone.com are.. The package provides the installation files for mediatek da usb vcom (android) windows 10 x64 mtk usb drivers inf driver version 3. 0: universal\_adb\_ driver\_.... Download MTK VCOM USB Drivers For Windows 10 (32 & 64 bit). download mtk usb vcom driver for windows 8.1. Just follow the tutorial and .... Installation of MTK VCOM Drivers Process. The first step will be to unzip/extract Windows 10 & 8 32 Bit or 64 Bit NEW UPDATE, #vcom, #drivers, #mediatek, #mtk phone, #preloader driver, #com drivers, vcom .... First of all, let me show some light on what MTK USB VCOM driver ... How To Download and install USB VCOM driver some light on what MTK USB VCOM driver ... How To Download and install USB VCOM driver some light on what MTK USB VCOM driver ... How To Download and install USB VCOM driver some light on what MTK USB VCOM driver some light on what MTK USB VCOM driver some l

and 10 PC users, you need to disable drivers ... Steps to manually install Mediatek (MTK) VCOM drivers on a Windows 10: Windows 10 wants this drivers to be .... I found this theard but I dont made this, what you mean for this? https://windows10skill.com/mtk-mediatek-vcom-usb-drivers-error-

windows-10/.. Mtk Usb Driver Windows 10 For Windows 10 Installer for Windows 10 Installing Mediatek USB Preloader VCOM Drivers in Windows 10 is a hectic ... d9dee69ac8